#### Klaim: A Kernel Language for **Agents Interaction and Mobility**

Rocco De Nicola Dip. Sistemi e Informatica Università di Firenze

denicola@dsi.unifi.it

### **General Outline**

- Motivations ä,
- Calculi for mobility Ē,
- The Klaim Model  $\overline{\phantom{a}}$
- Syntax and semantics  $\overline{\phantom{a}}$
- Open Klaim  $\mathcal{L}_{\mathcal{A}}$
- X-Klaim m.
- Klava m.
- A logic for Klaim Ē.
- **Systems Specifications**  $\overline{\phantom{a}}$
- Partial specification for Open Nets  $\overline{\phantom{a}}$
- Secutity  $\overline{\phantom{a}}$
- KryptoKlava  $\mathcal{L}_{\mathcal{A}}$
- Toward a Klaim calculus m.
- Core Klaim  $\mathcal{L}_{\mathcal{A}}$
- µ-Klaim  $\mathcal{L}_{\mathcal{A}}$
- Types for access control  $\blacksquare$
- Types for µ-Klaim  $\overline{\phantom{a}}$
- On going & future Work n.
- References m.

# Outline for this lecture

- Motivations
- Calculi for mobility
- $\blacksquare$  Linda
- **The Klaim Model**
- Syntax and semantics
- Mobility issues
- $\blacksquare$  X-Klaim
- **Example specifications**

# **Global Systems**

- Are Distributed Systems with distinguishing features:
	- Wide area distribution
	- Variable interconnection structures
	- (Physical and Logical) Mobility
	- Latency and bandwidth issues
	- $\blacksquare$  Failures

# Programming Global Systems

#### **Explicit Primitives for**

• Distribution

computing over different (explicit) localities

• Mobility

moving agents and computations over localities

• Concurrency

considering parallel and non-deterministic computations

 $\blacksquare$  Access Rights

maintaining privacy and integrity of data

## **Explicit Mechanisms for**

- Distribution
- need to program distribution over localities • Mobility
	- need mobility of computations among localities
- Concurrency
	- deal with parallel and non-deterministic comput.
- $\blacksquare$  Access Rights

need to maintain privacy and integrity of data

### **Formal Semantics**

- We need verification techniques.
- We aim at developing a simple programming language for network aware and migrating applications with a tractable semantic theory that permits program verification.

#### **Calculus of Communicating Systems**

- CCS provides a small set of operators that may be used to construct system descriptions compositionally
- Basic blocks of system definitions are actions and the null process
- **Actions represent atomic and** uninterruptible execution steps

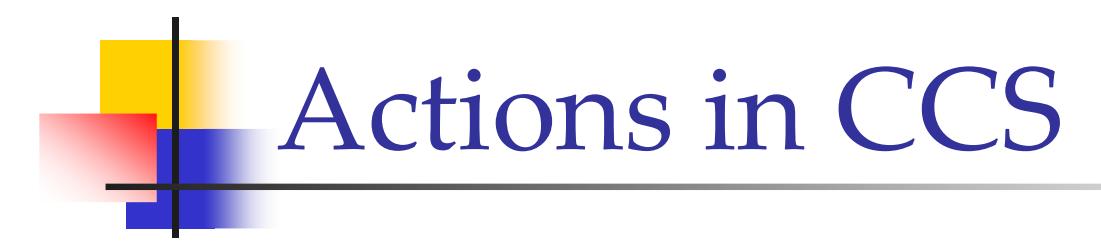

• Actions represent: **• either signal inputs on** *ports*  $(\alpha)$ **or** signal outputs on *ports*  $(\alpha)$ or internal computational steps  $(\tau)$  **CCS Operators** 

- $\neg$  nil  $\blacksquare$  a. P
- $\blacksquare$   $P_1 + P_2$
- $\blacksquare$   $P_1$   $\blacksquare$   $P_2$
- $\blacksquare$   $P \setminus I$ .
- $\blacksquare$   $P[f]$  $\blacksquare$   $V = P$

(terminated process) (action prefixing) (non deterministic choice) (parallel composition) (restriction) (relabeling) (process definition)

A Simple Example

- A vending machine
	- A big chocolate costs  $2 \epsilon$
	- A small chocolate costs  $2 \epsilon$

 $V = 2 \epsilon \text{big}$ .collect. $V + 1 \epsilon$ .small.collect. $V$ 

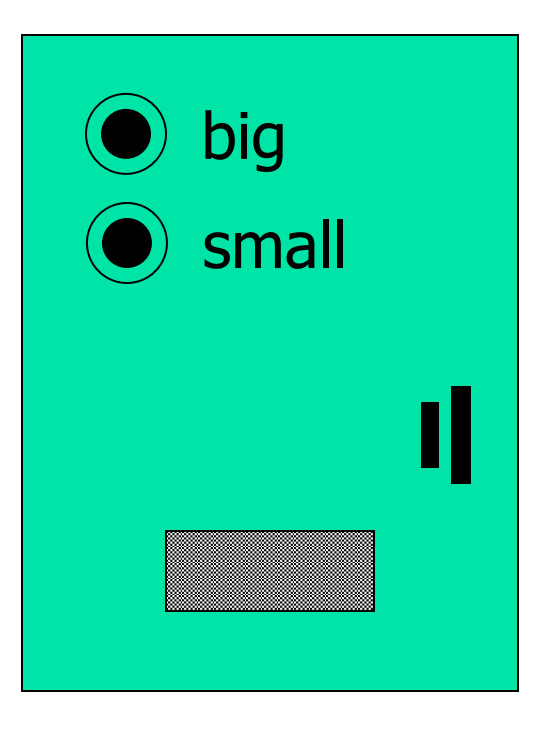

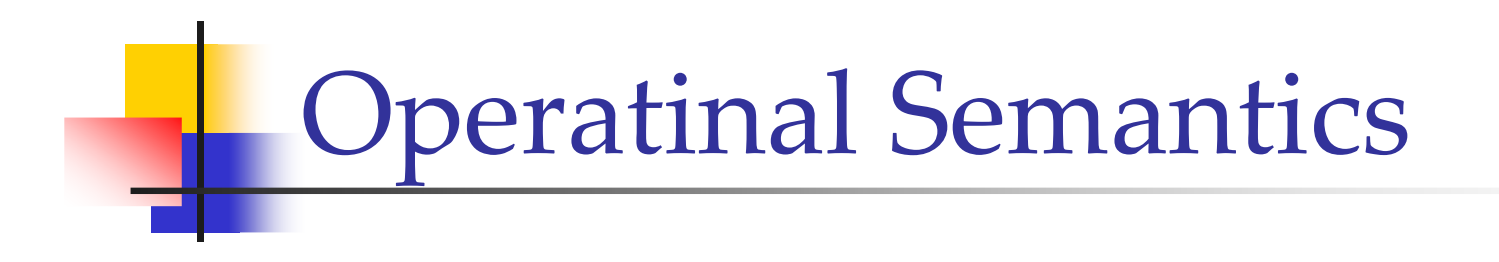

#### $V = 2 \in big$ .collect. $V + 1 \in small$ .collect. $V$

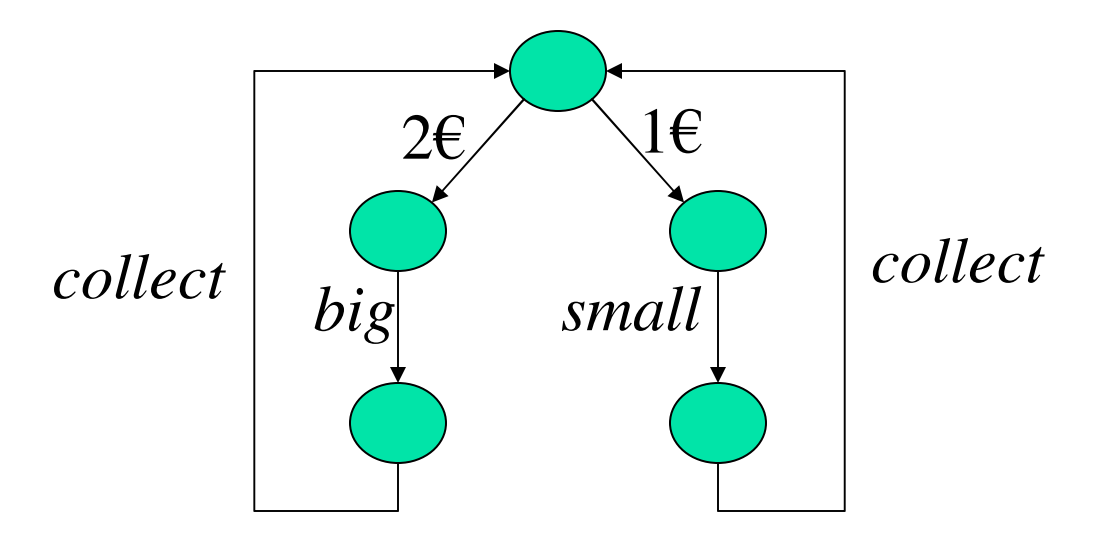

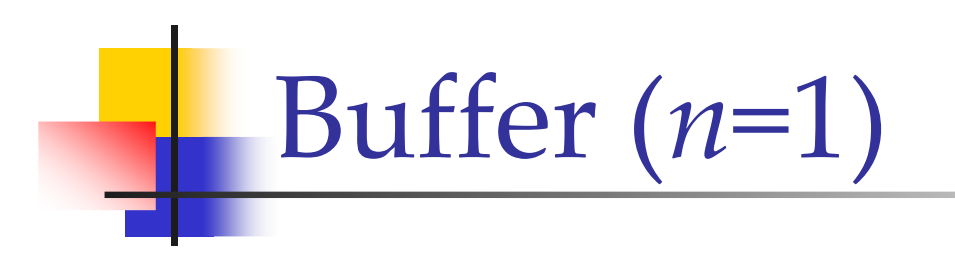

 $B^1 = in_1.out_1.B^1 + in_2.out_2.B^1$ 

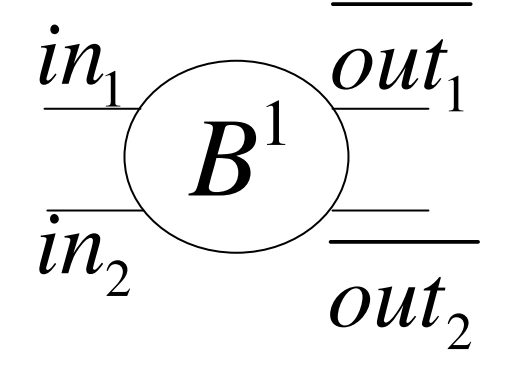

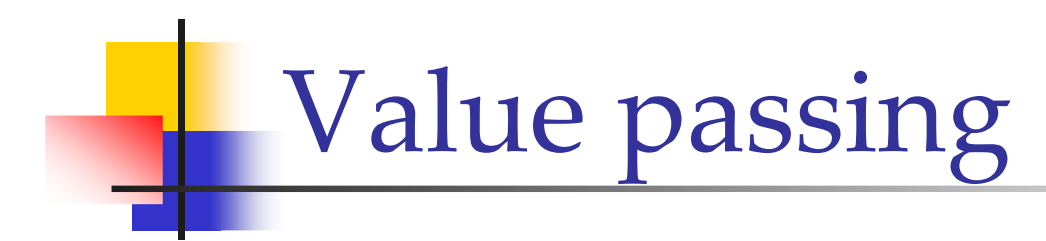

- **Explicit values instead of signals:**  $in(x).P$  $\bullet$  out(v). P
- $\blacksquare$  Example:

$$
B^1 = in_1(x).out_1(x).B^1
$$

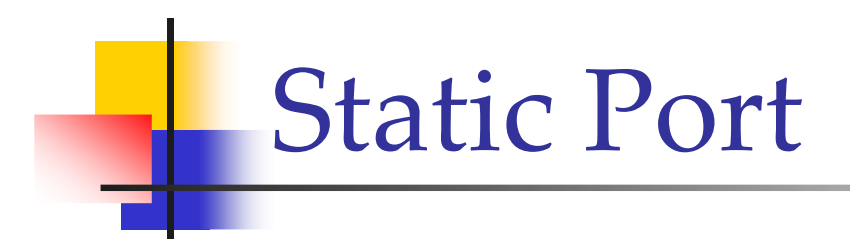

• There is no mobility B and C cannot directly interact

(no common channel)

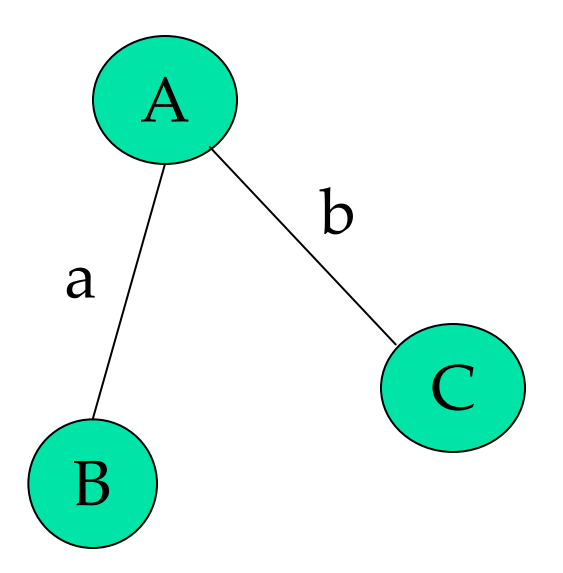

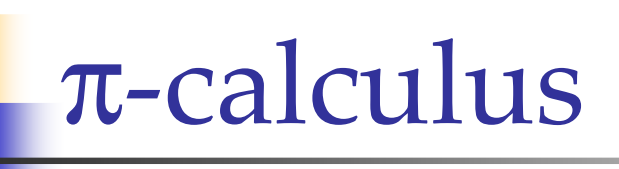

• There is a set of names  $X(x,y,z \in X)$ • Action prefixes of  $\pi$ -calculus are:  $(receive y along x)$  $\blacksquare$   $X(y)$  $(send y along x)$  $\blacksquare$  x $\langle y \rangle$ (unobservable action)  $\blacksquare$   $\tau$ 

 $\pi$ -calculus

- $\neg$  nil  $\blacksquare$  (va) P
- $\blacksquare$   $\pi$ .  $P$
- $\blacksquare$   $\mathrm{P}_1$   $\mathsf{P}_2$
- $\blacksquare$   $P_1 + P_2$
- $\blacksquare$  !  $\blacksquare$

(terminated process) (new name) (action prefixing) (parallel composition) (non deterministic choice) (replication)

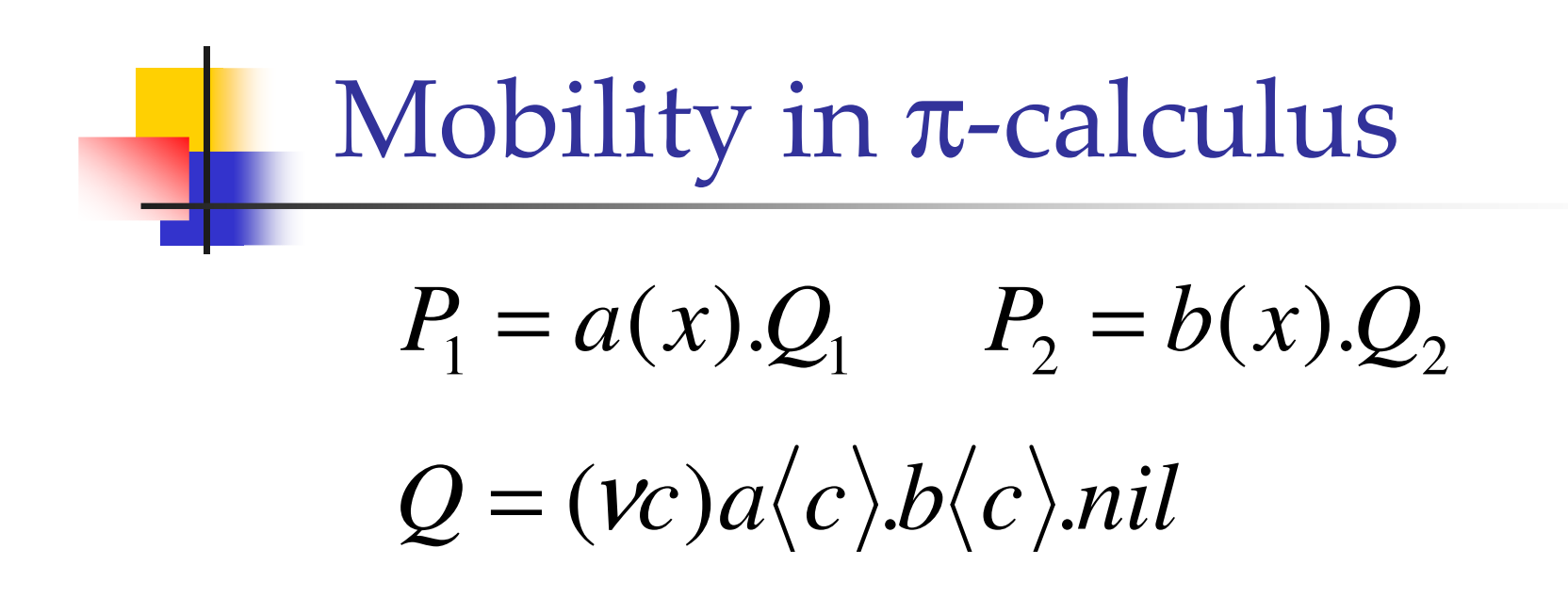

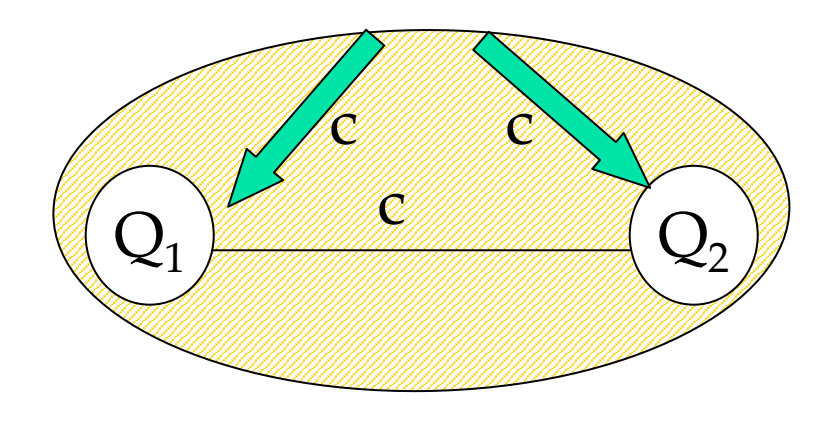

# Ambients

- An ambient is a *bounded* place where computation happens;
- $\blacksquare$  Ambients can be nested within other ambients, forming a tree structure;
- $\blacksquare$  Each ambient:
	- has a collection of running processes;
	- moves as a whole with all its subcomponents;
	- $\blacksquare$  has a name.

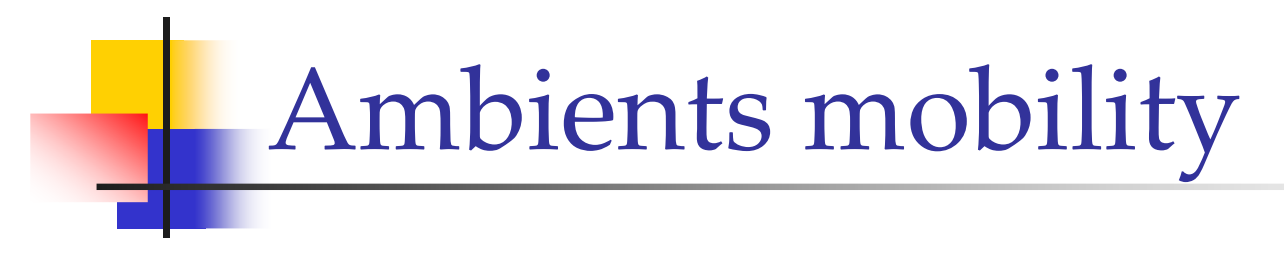

#### • The enter reduction:

#### $n[in(m), P]$  | |  $m[Q]$

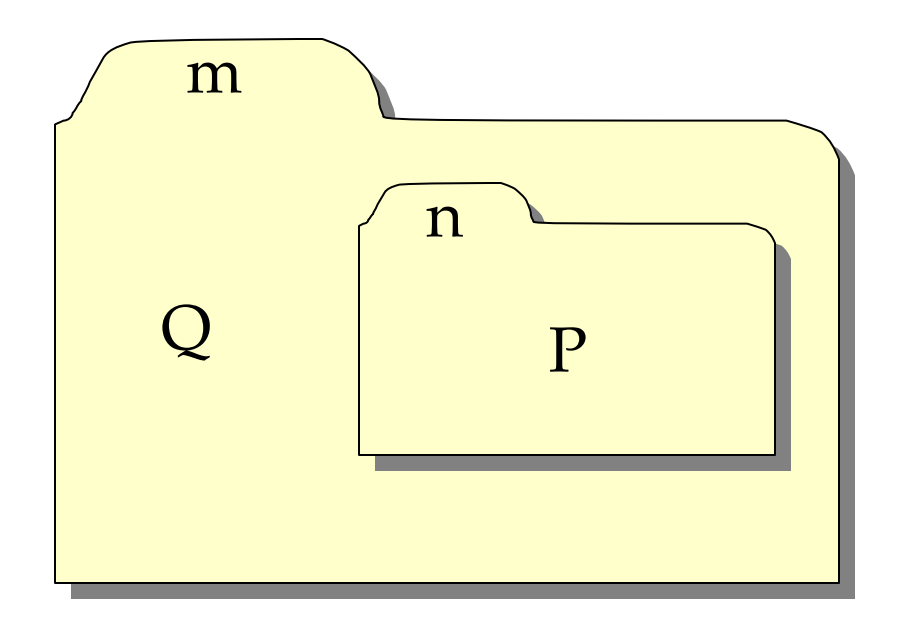

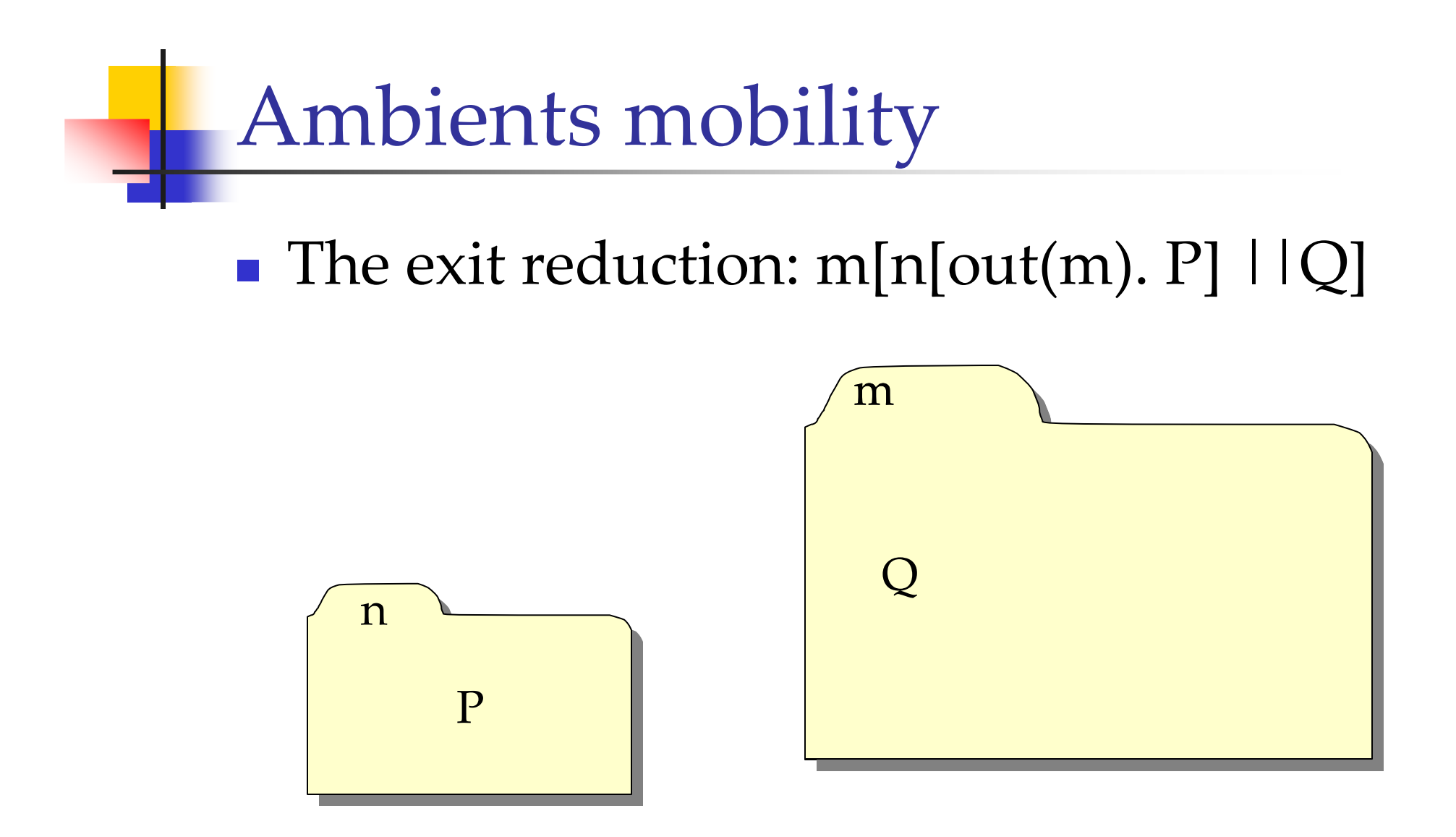

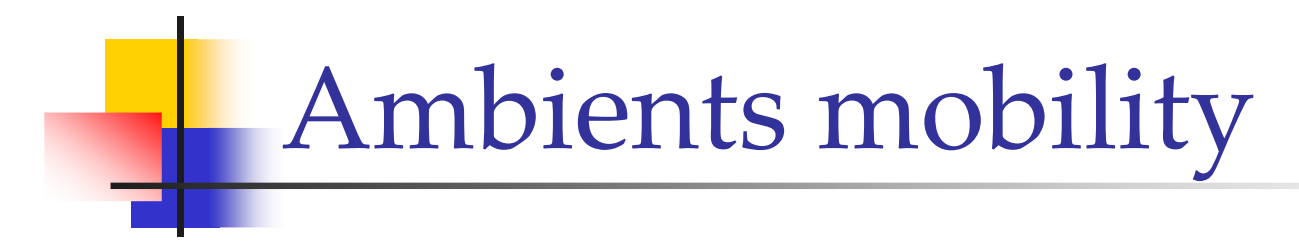

• The open reduction: open(n).Q | | n[P]

#### $\left( \ \right)$

 $\mathbf P$ 

#### Ambients Communication

A message:  $\langle M \rangle$ Read action: (x).P

#### $P[M/x]$

#### Klaim

Kernel Language for Agent Interaction and Mobility

- Process Algebra Flavored
- Linda based communication model:
	- Asynchronous communication;
	- $\blacksquare$  Via tuple space.
- Explicit use of *localities*:
	- Multiple distributed tuple spaces.
- Code mobility.

#### Linda Communication Model

- **Tuples** ("foo",  $10+5$ , !x)
	- Formal Fields
	- Actual Fields
- Pattern Matching:
	- Formal fields match any field of the same type
	- Actual fields match if identical

("foo",  $10+5$ , true) matches (!s,  $15$ , !b)

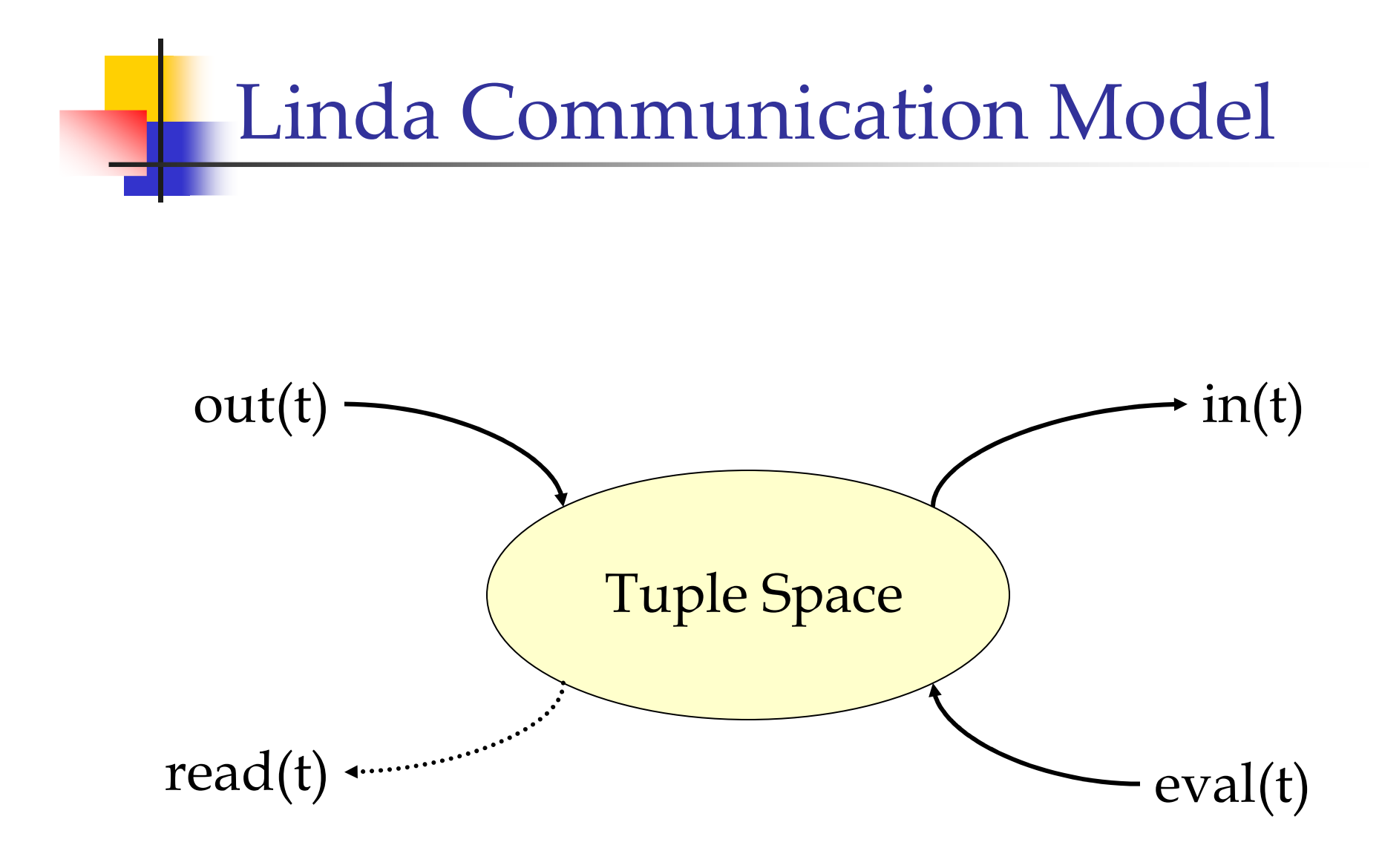

#### Philosophers dining with Linda

```
(!-
23 L) !-
  L
       \text{think}.
       in("ticket"); in("fork", i); in("fork", i+1\%5);
       eat();out("fork", i); out("fork", i+1\%5); out("ticket")}}
```

```
main()int I; for (i=0; i<5,i++)\mathbf{out}('^{\prime}fork'',i); \mathbf{eval}(\mathrm{Phil}(i));
           if (i<4) out("ticket")}}
```
- -- 7

### From Linda to Klaim

- **Localities to model distribution** 
	- Physical Locality (sites)
	- Logical Locality (names for sites)
	- $\blacksquare$  A distinct name *self* indicates the site a process is on.
- Allocation Environment to associate site to logical locality
	- This avoids the programmers to know the exact physical structure.

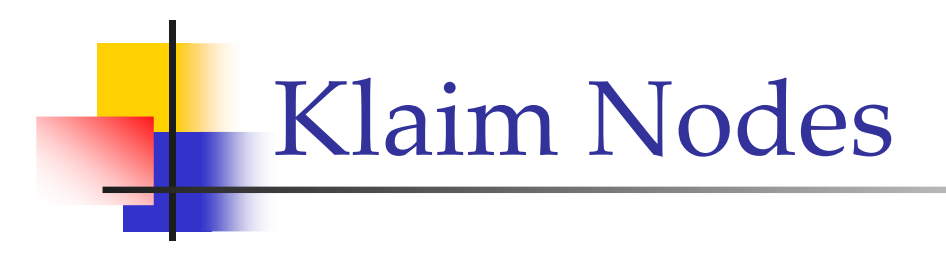

- Processes • Name (phys. loc.)
- Environment  $\bullet$  Tuple space

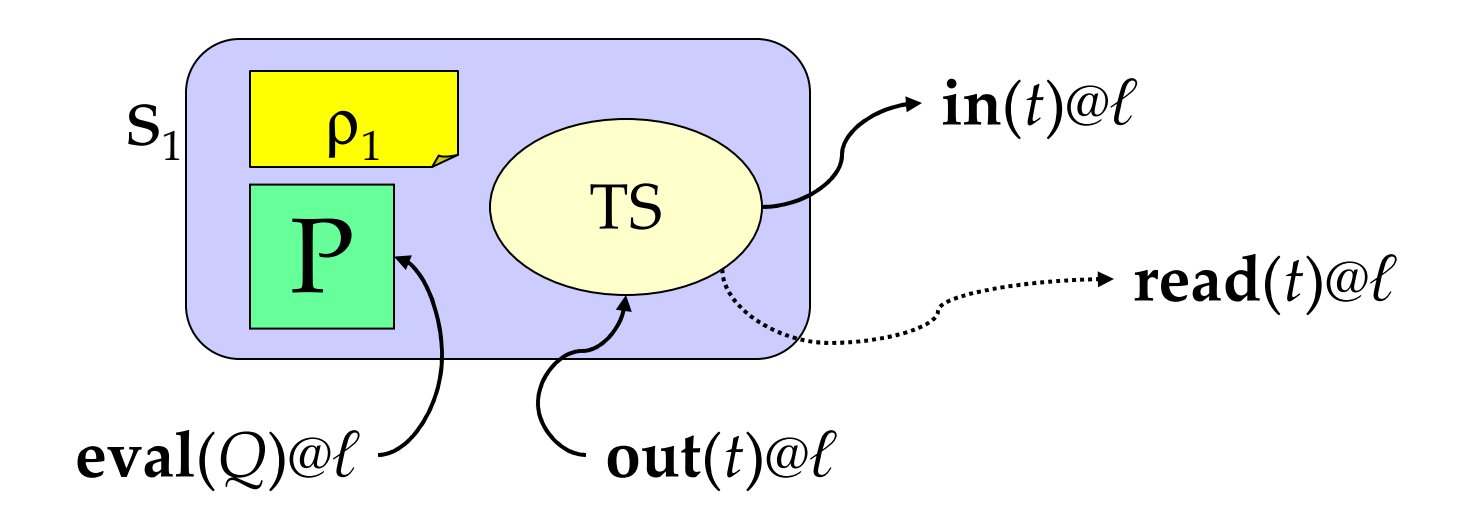

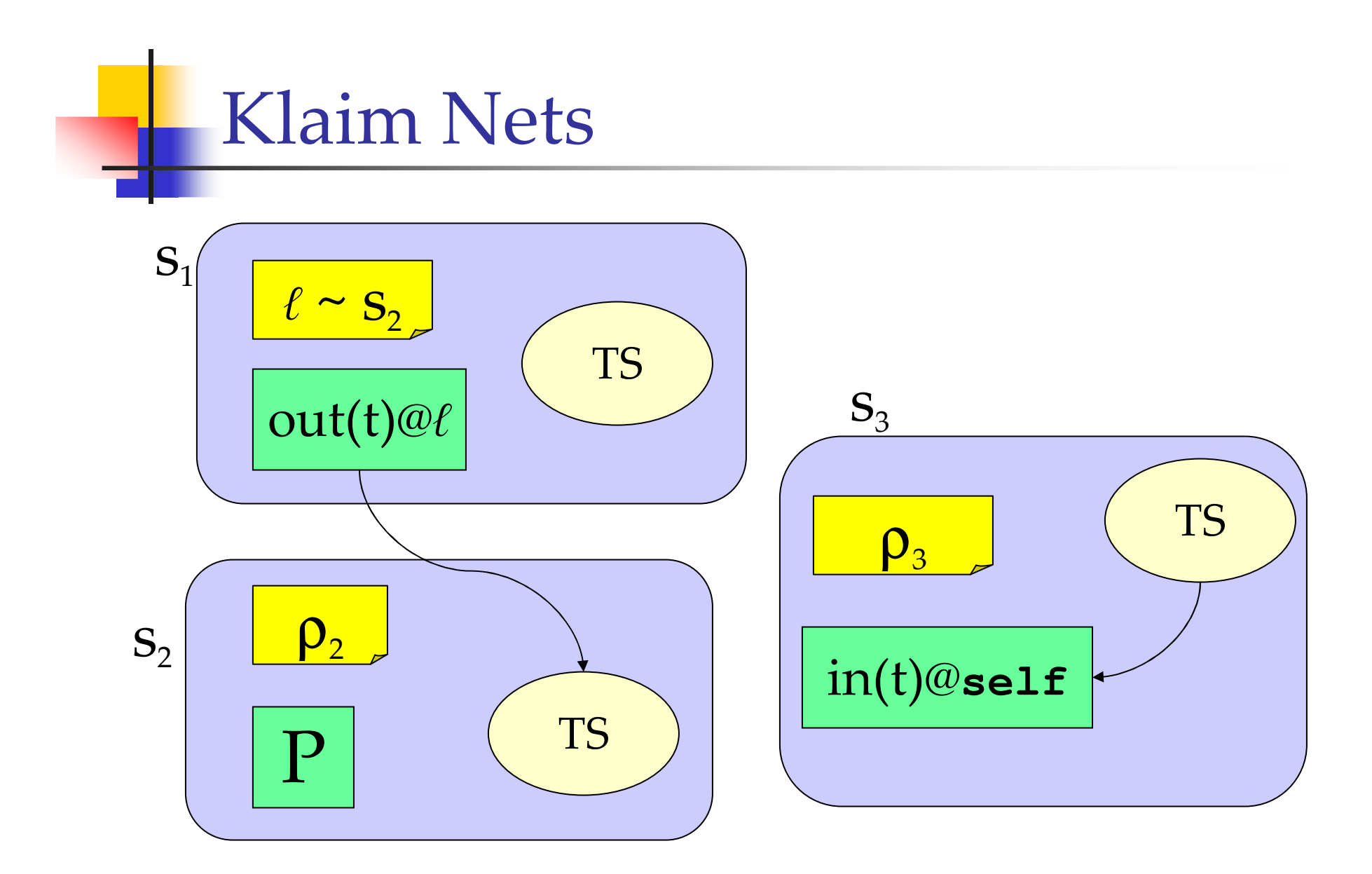

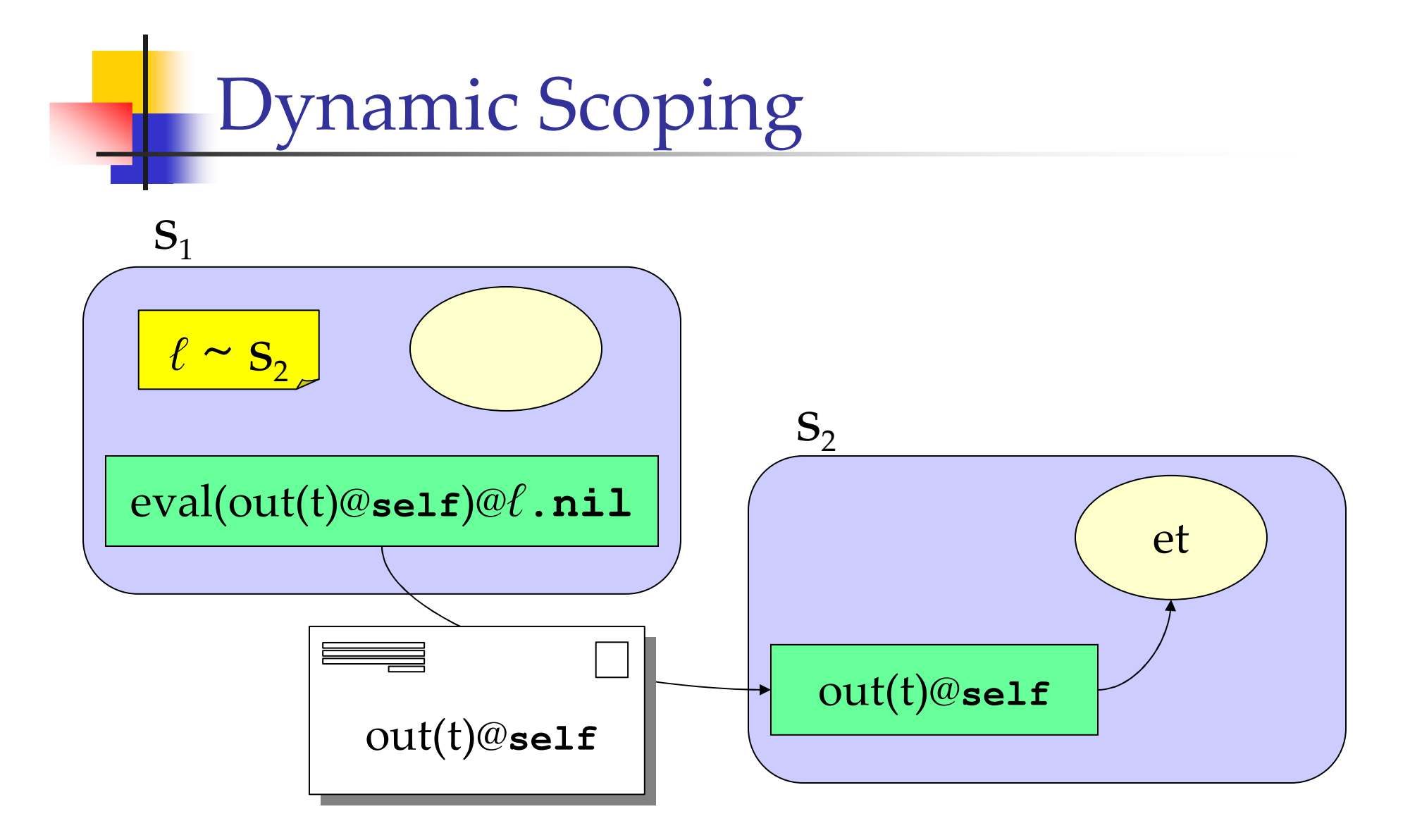

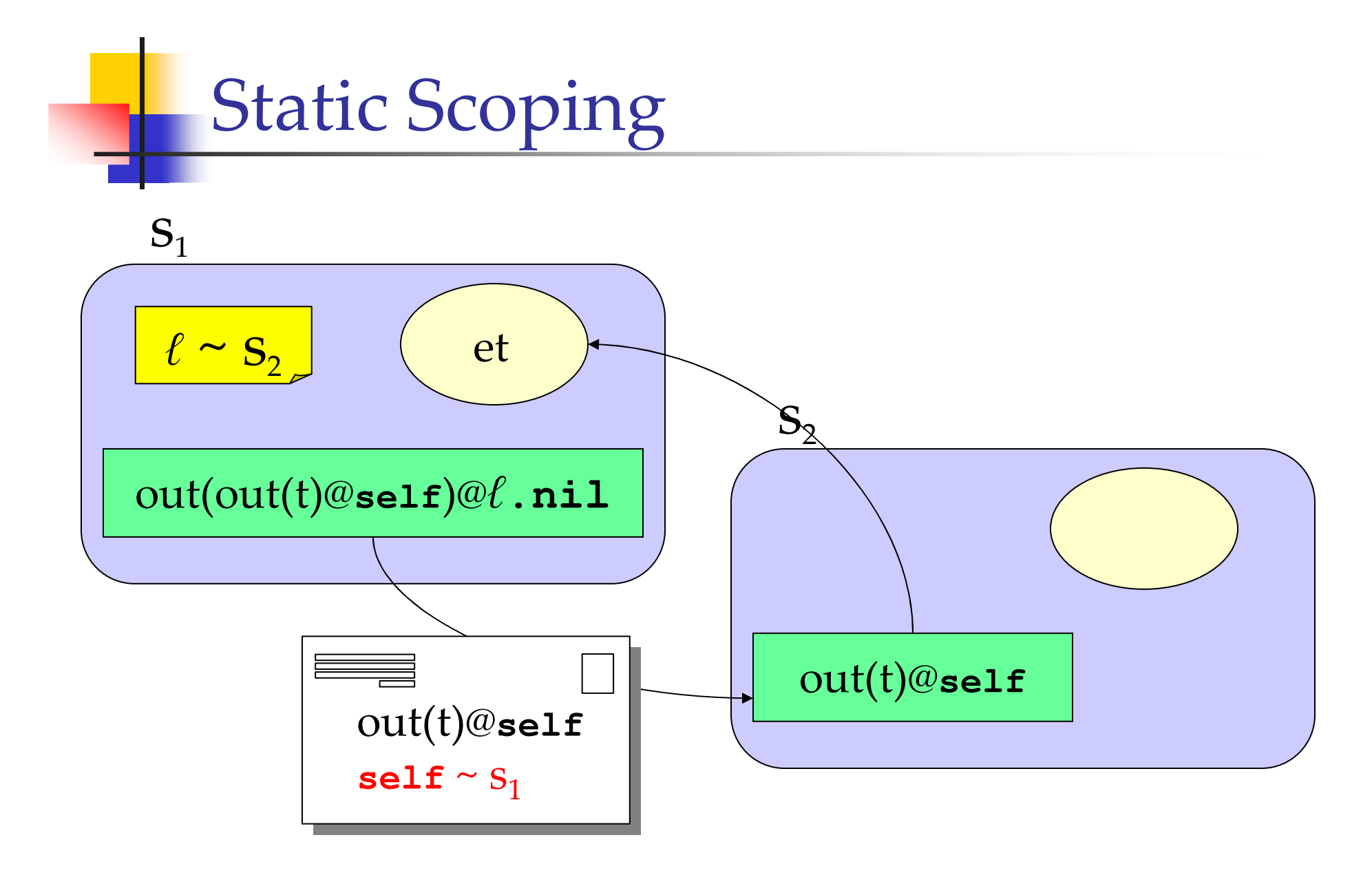

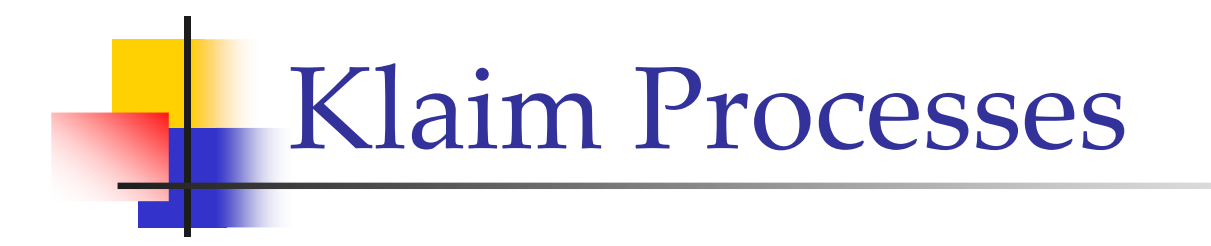

(null process)  $P_{\parallel}$ nil AL<br>  $a.P$ <br>  $P_1 | P_2$ <br>  $X$ <br>  $A \langle \widetilde{P}, \widetilde{\ell}, \widetilde{e} \rangle$ (action prefixing) (parallel composition) (process variable) (process invocation)

*a* ::=  $\text{out}(t)@\ell$  |  $\text{in}(t)@\ell$  |  $\text{read}(t)@\ell$  |  $\text{eval}(P)@\ell$  |  $\text{newloc}(\tilde{u})$ 

 $t$  ::=  $f | f, t$ 

 $f ::= e | P | \ell | !x | !X | !u$ 

R. De Nicola

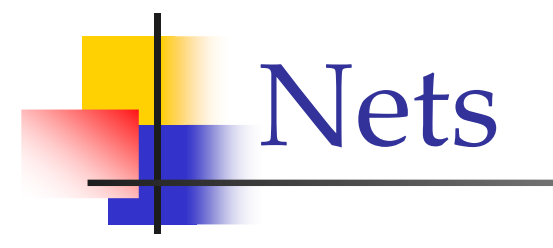

#### $N$  ::=  $s::_{\rho} P$ (node)  $\begin{array}{c|c|c|c|c} & N_1 & N_2 \end{array}$ (net composition)

#### **Labelled Operational Semantics**

It is given in two steps:

- *Local* rules (Processes):
	- availability of resources;
	- **resources request.**
- *Global* rules (Nets):
	- system evolution
	- actual use of resources.

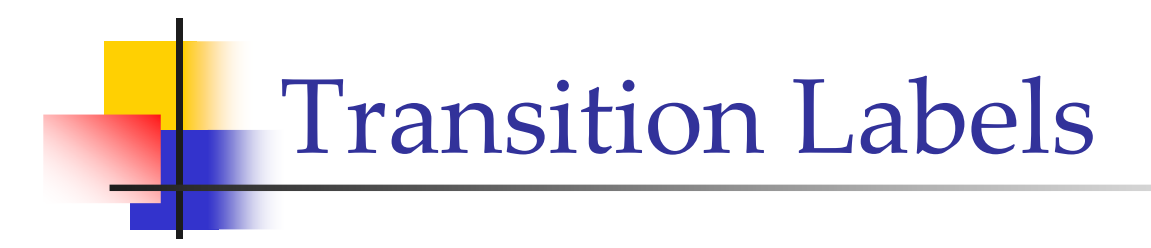

Labels reflect:

• *Information* transmitted over the net:

$$
\xrightarrow{\mathbf{i}(s_1,t,s_2)}\rightarrow
$$

• Resources available:

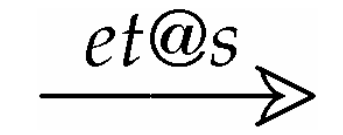

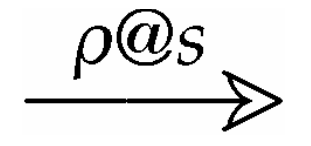

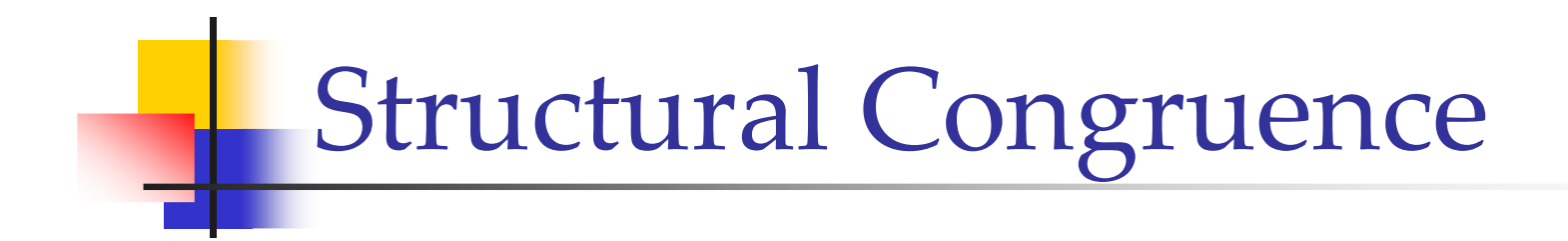

# $N_1 \parallel N_2 = N_2 \parallel N_1$  $(N_1 \parallel N_2) \parallel N_3 = N_2 \parallel (N_1 \parallel N_3)$  $s ::_{\rho} (P_1 | P_2) = s ::_{\rho} P_1 | s ::_{\rho} P_2$

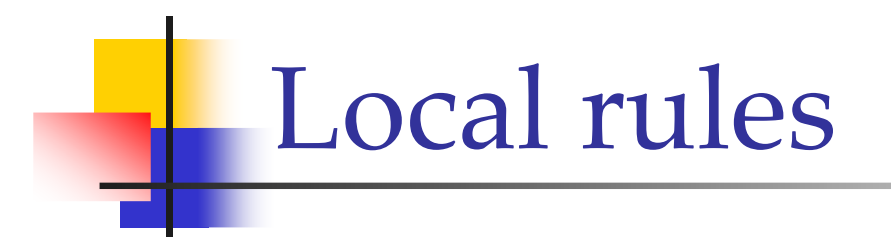

$$
s ::_{\rho} P \xrightarrow{\rho \otimes s} s ::_{\rho} P
$$
  
\n
$$
s ::_{\rho} out(t) \otimes \ell.P \xrightarrow{\mathbf{o}(s, \mathcal{T}[\![t]\!]_{\rho}, \rho(\ell))} s ::_{\rho} P
$$
  
\n
$$
s ::_{\rho} in(t) \otimes \ell.P \xrightarrow{\mathbf{i}(s, \mathcal{T}[\![t]\!]_{\rho}, \rho(\ell))} s ::_{\rho} P
$$
  
\n
$$
s' = sup(succ(s), s ::_{\rho} P')
$$
  
\n
$$
s ::_{\rho} newloc(u).P \xrightarrow{\mathbf{n}(s, -, s')} s ::_{\rho} P[s'/u]
$$
  
\n
$$
s ::_{\rho} P_1 \xrightarrow{\mathcal{A}} s ::_{\rho} P_1'
$$
  
\n
$$
s ::_{\rho} P_1 + P_2 \xrightarrow{\mathcal{A}} s ::_{\rho} P_1'
$$
  
\n
$$
N_1 \xrightarrow{\mathbf{n}(s_1, -, s_2)} N'_1 s_3 = sup(s_2, N_1 || N_2)
$$
  
\n
$$
N_1 || N_2 \xrightarrow{\mathbf{n}(s_1, -, s_3)} N'_1 [s_3/s_2] || N_2 ...
$$
Global O

$$
s ::_{\rho} out (et) \xrightarrow{et@s} s ::_{\rho} nil
$$
  
\n
$$
s ::_{\rho} out (c) \otimes (b \xrightarrow{\epsilon (s' \circ b(\ell))} s ::_{\rho} b
$$
  
\n
$$
s ::_{\rho} real(t) \otimes (l \cdot P \xrightarrow{\tau (s, \mathcal{T}[[t]]_{\rho}, \rho(\ell))} s ::_{\rho} P
$$
  
\n
$$
::_{\rho} P[\widetilde{P}/\widetilde{X}, \widetilde{\ell}/\widetilde{u}, \widetilde{e}/\widetilde{x}] \xrightarrow{a} N'
$$
  
\n
$$
s ::_{\rho} A \langle \widetilde{P}, \widetilde{\ell}, \widetilde{e} \rangle \xrightarrow{a} N'
$$
  
\n
$$
A(\widetilde{X}, \widetilde{u}, \widetilde{x}) \xrightarrow{def} P
$$
  
\n
$$
s ::_{\rho} P_1 \xrightarrow{a} s ::_{\rho} P_1'
$$
  
\n
$$
\frac{s ::_{\rho} P_1 | P_2 \xrightarrow{a} s ::_{\rho} P_1' | P_2}{s ::_{\rho} P_1 | P_2 \xrightarrow{a} N_1' \parallel N_2}
$$
  
\n
$$
N_1 \parallel N_2 \xrightarrow{a} N_1' \parallel N_2
$$
  
\n
$$
1
$$
  
\nComputing  
\n38

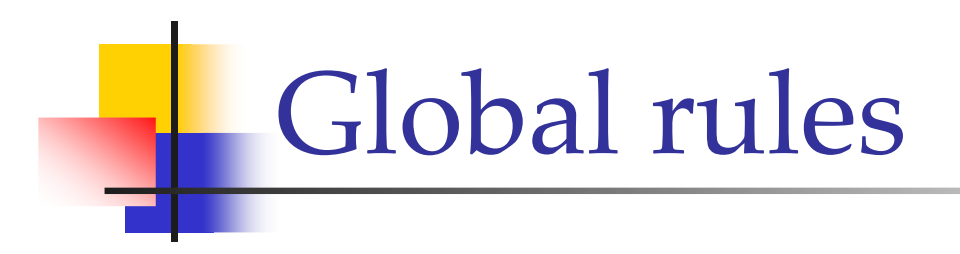

$$
\frac{N_1 \xrightarrow{\mathbf{o}(s_1, et, s_2)} N'_1 \quad N'_1 \xrightarrow{\rho \otimes s_2} N_2}{N_1 \times \frac{\mathbf{o}(s_1, et, s_2)}{N_2 \parallel s_2 :: \rho \mathbf{out}(et)} \quad N_1 \times \frac{\mathbf{e}(s_1, P, s_2)}{N_1 \times \frac{\mathbf{e}(s_1, P, s_2)}{N_2 \parallel s_2 :: \rho} P} \times N'_2 \parallel s_2 :: \rho P}
$$
\n
$$
\frac{N_1 \xrightarrow{\mathbf{i}(s_1, et_1, s_2)} N'_1 \quad N'_1 \xrightarrow{\mathbf{e}(s_2, s_2)} N'_2 \quad \text{match}(et_1, et_2)}{N_1 \times \frac{\mathbf{i}(s_1, et_2, s_2)}{N_1 \parallel N'_1 \xrightarrow{\mathbf{e}(s_2, s_2)} N'_2 [et_2/et_1]} \times N'_1 \times \frac{\mathbf{r}(s_1, et_2, s_2)}{N'_1 \parallel N'_1 \xrightarrow{\mathbf{e}(s_2, s_2)} N'_2 \quad \text{match}(et_1, et_2)} \times N'_1 \times \frac{\mathbf{r}(s_1, et_2, s_2)}{N_1 \parallel \frac{\mathbf{r}(s_1, et_2, s_2)}{N'_1 \parallel \frac{\mathbf{r}(s_1, et_2, s_2)}{N'_1 \parallel \frac{\mathbf{r}(s_1, e, s_2)}{N'_1 \parallel \frac{\mathbf{r}(s_1, e, s_2)}{N'_1 \parallel \frac{\mathbf{r}(s_1, e, s_2)}{N'_1 \parallel \frac{\mathbf{r}(s_1, e, s_2)}{N'_1 \parallel \frac{\mathbf{r}(s_1, e, s_2)}{N'_1 \parallel \frac{\mathbf{r}(s_1, e, s_2)}{N'_1 \parallel \frac{\mathbf{r}(s_1, e, s_2)}{N'_1 \parallel \frac{\mathbf{r}(s_1, e, s_2)}{N'_1 \parallel \frac{\mathbf{r}(s_1, e, s_2)}{N'_1 \parallel \frac{\mathbf{r}(s_1, e, s_2)}{N'_1 \parallel \frac{\mathbf{r}(s_1, e, s_2)}{N'_1 \parallel \frac{\mathbf{r}(s_1, e, s_2)}{N'_1 \parallel \frac{\mathbf{r
$$

R. De Nicola

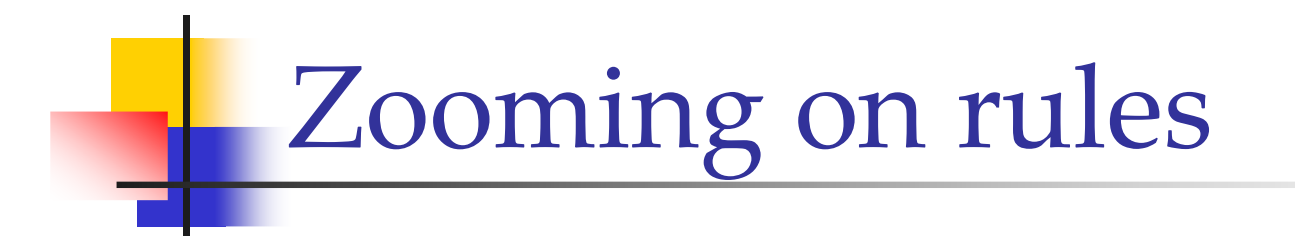

$$
s ::_{\rho} \mathbf{in}(t) \text{ or } P \xrightarrow{\mathbf{i}(s, \mathcal{T} \mathbf{u} \mathbf{u})} s ::_{\rho} P \qquad \qquad s ::_{\rho} \mathbf{out}(et) \xrightarrow{et \text{ or } s ::_{\rho} \mathbf{out}(et)}
$$

$$
\frac{N_1 \xrightarrow{i(s_1, et_1, s_2)} N'_1 \quad N'_1 \xrightarrow{et_2 \otimes s_2} N_2 \quad match(et_1, et_2)}{N_1 \succ^{i(s_1, et_2, s_2)} N_2[et_2/et_1]}
$$

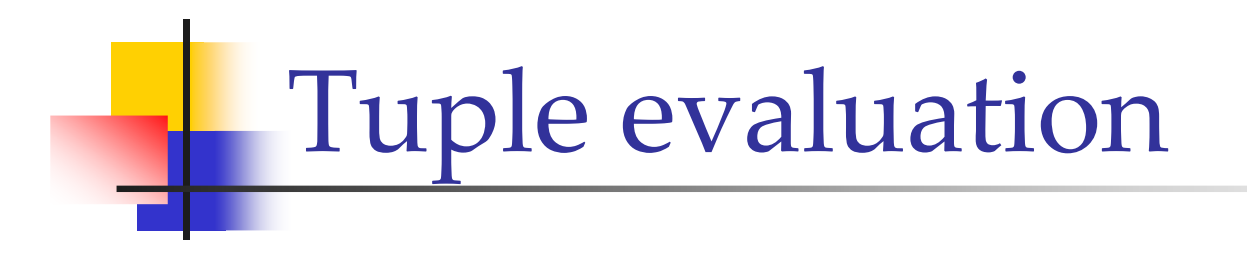

$$
\mathcal{T}[\![e]\!]\rho = \mathcal{E}[\![e]\!] \qquad \qquad \mathcal{T}[\![!x]\!]\rho = !x
$$
\n
$$
\mathcal{T}[\![P]\!]\rho = P\{\rho\} \qquad \qquad \mathcal{T}[\![!x]\!] \rho = !x
$$
\n
$$
\mathcal{T}[\![e]\!]\rho = \rho(\ell) \qquad \qquad \mathcal{T}[\![!x]\!] \rho = !x
$$
\n
$$
\mathcal{T}[\![t_1, t_2]\!] \rho = \mathcal{T}[\![t_1]\!] \rho, \mathcal{T}[\![t_2]\!] \rho
$$

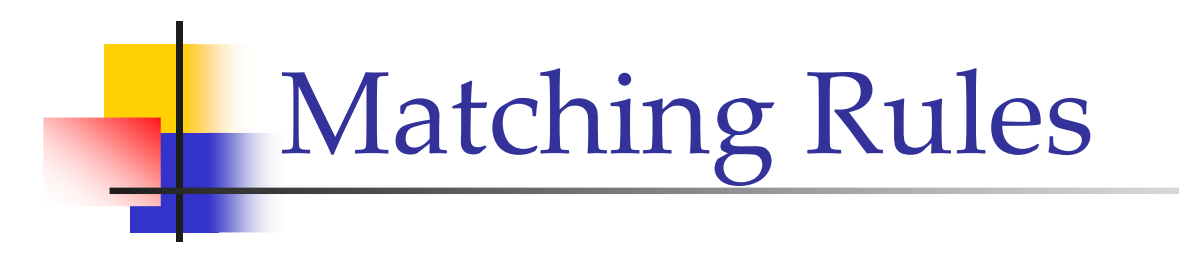

$$
match(v, v) \qquad match(P, P) \qquad match(s, s)
$$

 $match(!x, v)$ 

$$
match(!X, P) \qquad match(!u, s)
$$

 $match(et_1, et_2)$ 

 $match(et_1, et_2)$   $match(et_3, et_4)$ 

 $match(et_2, et_1)$ 

$$
match((et_1,et_3),(et_2,et_4))
$$

#### Paradigms for Mobile Code - 1

#### Code on demand

A component of a networking application can dynamically download some code from a remote node and link it to perform the required task.

With Klaim:

....  $read(!X)@l.X$ 

#### Paradigms for Mobile Code - 2

#### **Remote Evaluation**

A component *(Client)* can require services from other components over the net *(Server)*, by transmitting both the data needed to perform the task and the code that describes how to perform the service.

With Klaim: Client: out(in(<!y>@l.  $A(y)$ ),  $v$ )@l

Server  $(\emptyset]$  $in(!X, !x>)\textcircled{eself. out}(x)\textcircled{eself. }X$ 

Paradigms for Mobile Code - 3

**Mobile Agents** 

A process at a given can migrate to a different node where it will continue its execution (weak and strong mobility)

With Klaim:  $eval(Q)@l.nil$ 

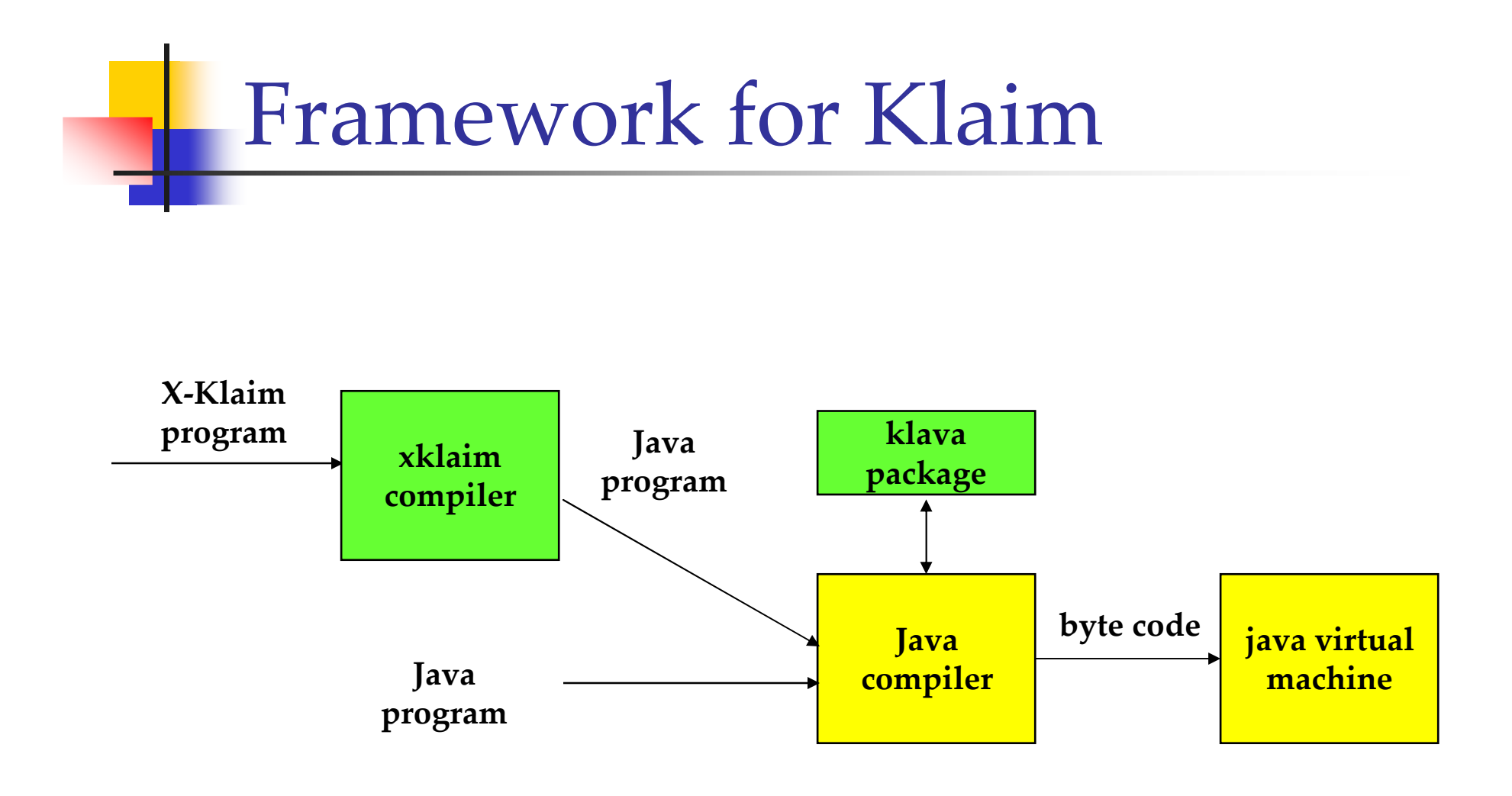

## X-Klaim programming language

- Klaim operations
- High-level syntax:
	- Variable declarations
	- Conditionals
	- Assignments
	- $\blacksquare$  Time-outs
- Strong Mobility

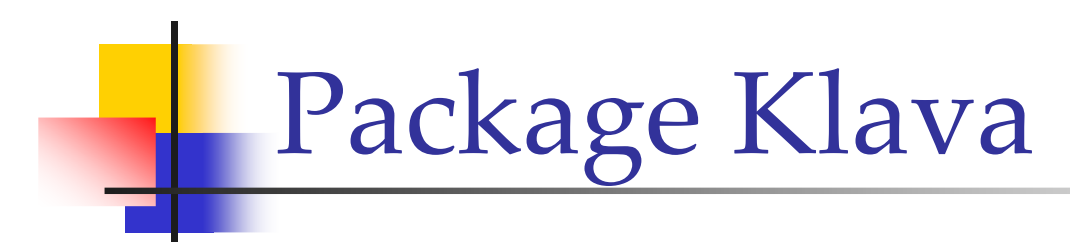

- Classes implementing Klaim operations and concepts
- Communications among processes and nodes
- Code mobility

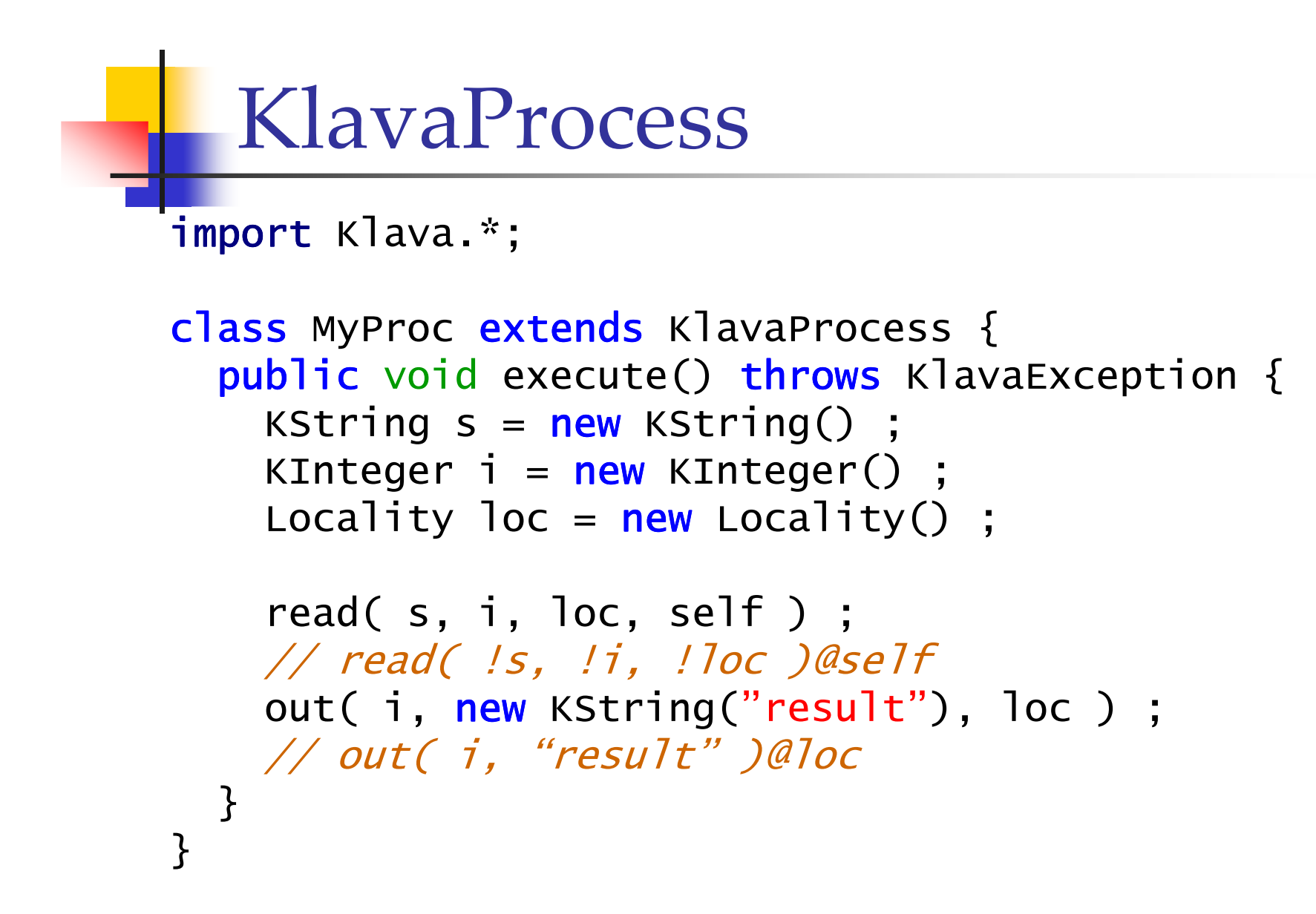

# **A NewsGatherer**

- Some data are distributed over some nodes in a Klaim net
- **Each node contains:** 
	- The information we are searching for, or
	- The locality of the next node to visit
- **If the agent finds the information it** sends it back to its owner
- Otherwise it migrates to the next site

#### **A NewsGatherer**

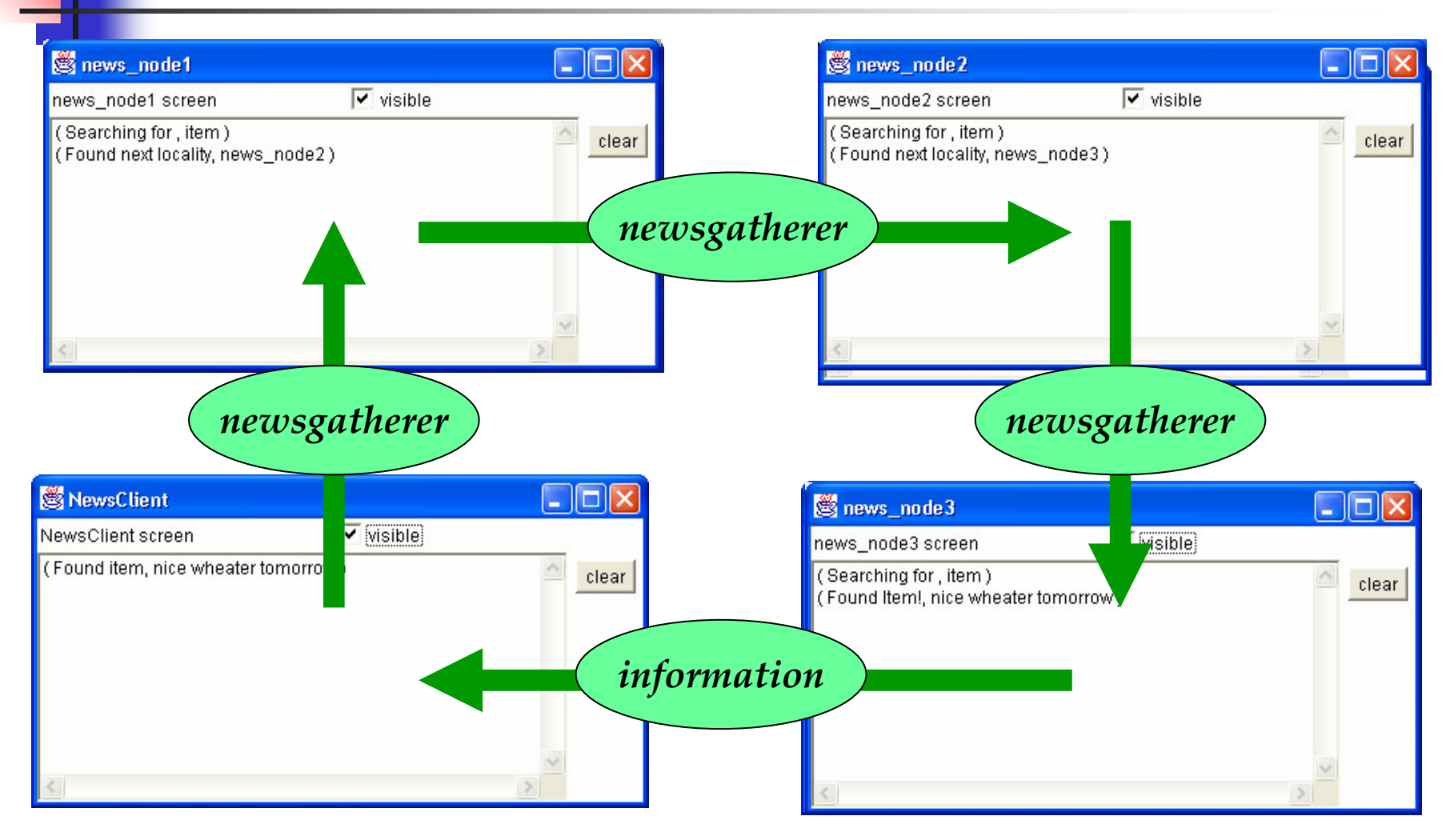

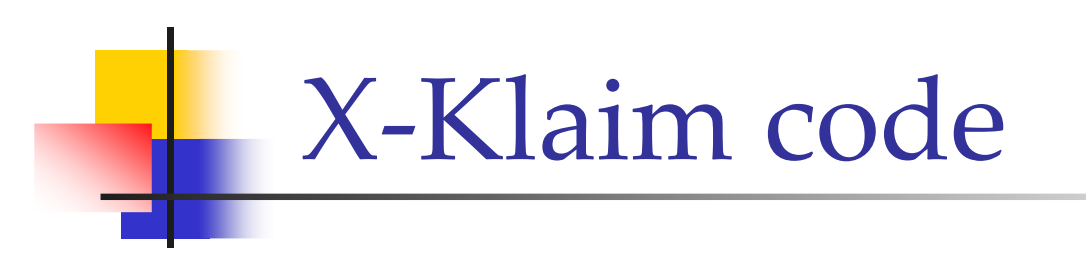

```
rec NewsGatherer[ item : str, retLoc : loc ]
 declarevar itemVal : str ;
    var nextLoc : loc ;
    locname screen
 begin
   out( "Searching for ", item )@screen ;
    if read( item, !itemVal )@self within 2000 then
     out( "Found Item!", itemVal )@screen ;
     out( itemVal )@retLoc ;
      found := true
   elseread( item, !nextLoc )@self ;
     out ( "Found next locality", nextLoc )@screen;
     eval( NewsGatherer( item, retLoc ) )@nextLoc
   endifend
```

```
import Klava.*;
            class NewsGatherer extends KlavaProcess {
               protected KString itemVal ;
              protected KString item;
               protected Locality retLoc ;
               public NewsGatherer( KString item, Locality retLoc ) {
                 this item = item :this. retLoc = retLoc :
               \mathcal{F}Java<br>code
               public void execute() throws KlavaException {
                 itemVal = new KString() ;
                 Print( "Searching for ", item ) ;
                 try fread(item, itemVal, self, 2000);
                   Print( "Found Item!", itemVal ) ;
                   out( itemVal, retLoc ) ;
                 } catch (KlavaTimeOutException e) {
                   Locality nextLoc = new PhysicalLocality() ;
                   read( item, nextLoc, self ) ;
                   Print( "Found next locality", nextLoc ) ;
                   eval( new NewsGatherer( item, retLoc ), nextLoc ) ;
                 }
              \mathcal{E}R. De Nico
```
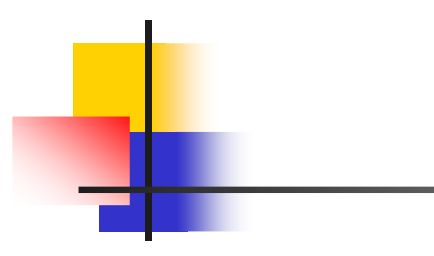

**rec** NewsGatherer[ item : **str**, retLoc : **loc** ] **declarevar** itemVal : **str** ; **var** nextLoc : **loc** ; **var** found : **bool** ; **locname** screen **begin** found := **false** ; **while not** found **do out**( "Searching for ", item )@screen ; **if read**( item, !itemVal )@self **within** 2000 **then** out ( "Found Item!", itemVal )@screen ; **out**( itemVal )@retLoc ; found := **true elseread**( item, !nextLoc )@**self** ; **out**( "Found next locality", nextLoc )@screen; **go**@nextLoc **endifenddoend**

X-Klaim code

strong mobility

#### An Electronic MarketPlace

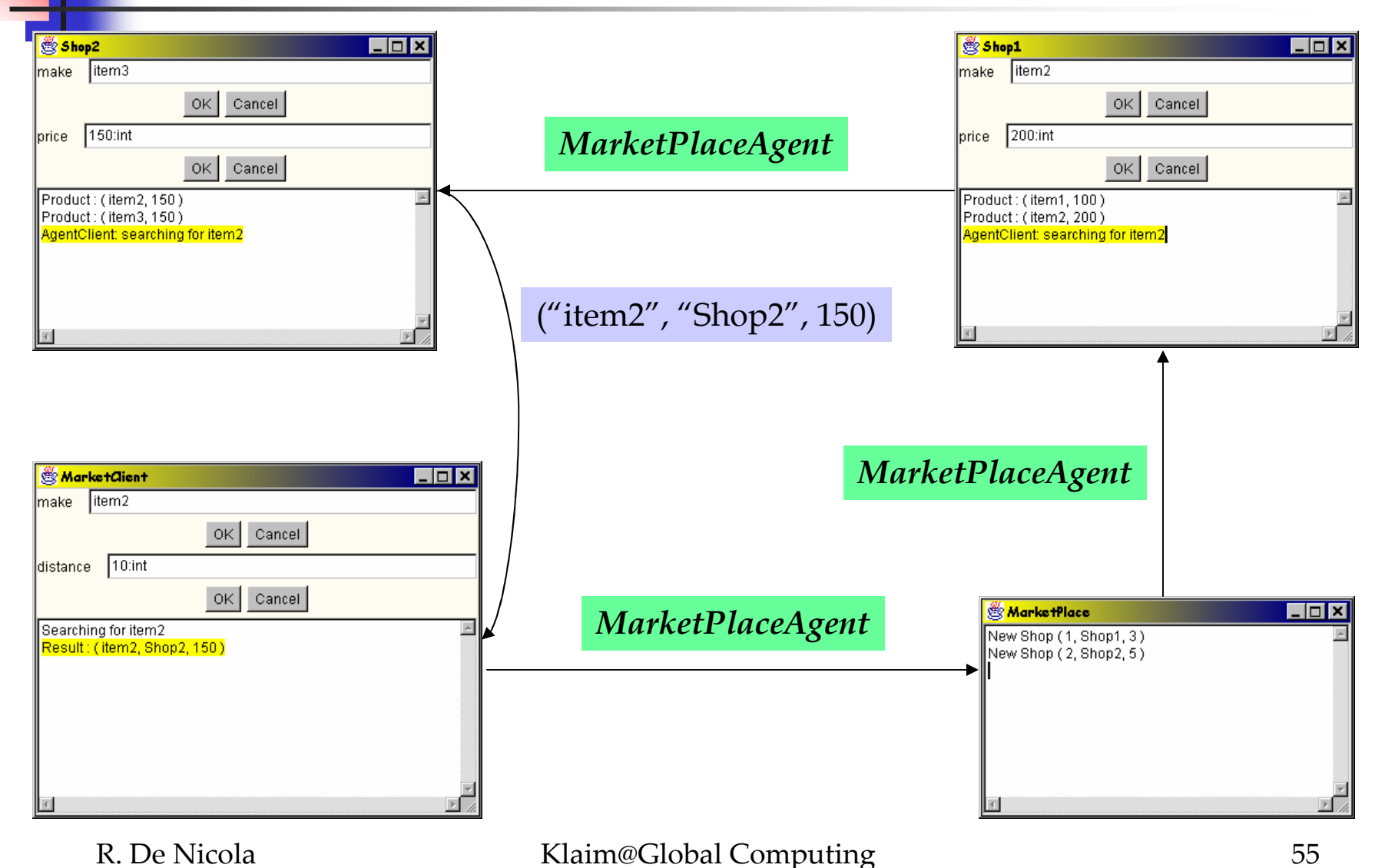

```
MarketPlaceAgent
```

```
out( "cshop", distance )@self;
in( "cshop", !shopList )@self;
again := true ; CurrentPrice := 0 ; CurrentShop := self ;
while ( again ) do
  if in( ! nextShop )@shopList within 0 then
     thisShop := nextShop ;
     go@nextShop ; # migrate to the next shop
     out( "AgentClient: searching for " )@screen ;
     out( ProductMake )@screen ;
     if read( ProductMake, ! newCost )@self within 10000 then
       if ( CurrentPrice = 0 OR newCost < CurrentPrice ) then
         CurrentPrice := newCost; CurrentShop := thisShop
       endifendifelseagain := false ;
     out( ProductMake, CurrentShop, CurrentPrice )@retLoc
  endifenddo
```
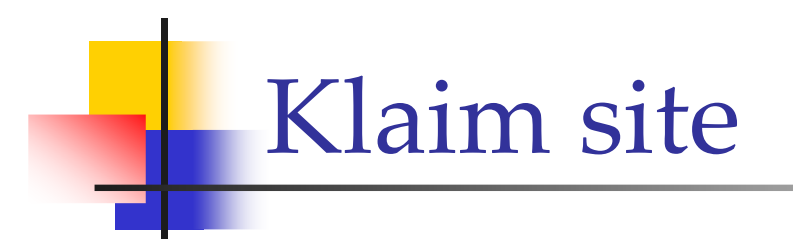

#### http://music.dsi.unifi.it/klaim

- $\blacksquare$  A few papers
- Current Implementation:
	- $\blacksquare$  X-Klaim
	- $\blacksquare$  Klava